# **Подготовка тестов и опросов на базе инструментальных тестовых оболочек**

*Л. А. Максименко<sup>1</sup> \*, О. А. Коробова<sup>2</sup> , И. М. Макарихина<sup>2</sup>* <sup>1</sup> Сибирский государственный университет геосистем и технологий, г. Новосибирск, Российская Федерация  $2$  Новосибирский государственный архитектурно-строительный университет, г. Новосибирск, Российская Федерация

\* е-mail:maksimenko\_la@mail.ru

**Аннотация.** В статье рассмотрены разновидности инструментальных тестовых оболочек, приведен обзор наиболее распространенных систем тестирования. Выполнена классификация систем по наиболее значимым областям применения, в качестве которых выделены: образовательная деятельность и деятельность компаний по оценке персонала. Проведено исследование по подготовке педагогических измерительных материалов в целях приобретения необходимых практических навыков обучаемых для создания тестов по предметной области на базе инструментальных программ-оболочек, позволяющих создавать компьютерные тесты путем формирования базы данных из набора тестовых заданий.

**Ключевые слова:** компьютерное тестирование, педагогические измерительные материалы, инструментальные тестовые оболочки, итоговое тестирование, виды тестов

# **Preparation of Tests and Surveys Based on Instrumental Test Programs**

*L. A. Maksimenko1 \*, O. A. Korobova2 , I. M. Makarikhina2* <sup>1</sup> Siberian State University of Geosystems and Technologies, Novosibirsk, Russian Federation <sup>2</sup> Novosibirsk State University of Architecture and Civil Engineering, Novosibirsk, Russian Federation \* е-mail:maksimenko\_la@mail.ru

**Abstract.** Annotation. The article discusses the varieties of instrumental test shells, provides an overview of the most common testing systems. The classification of systems according to the most significant areas of application is carried out, as which are highlighted: educational activities and the activities of personnel assessment companies. A study was conducted on the preparation of pedagogical measuring materials in order to acquire the necessary practical skills of trainees to create tests in the subject area on the basis of instrumental shell programs that allow creating computer tests by forming a database from a set of test tasks.

**Keywords:** computer testing, pedagogical measuring materials, instrumental test shells, final testing, types of tests

## *Введение*

Повсеместное внедрение автоматизированного тестирующего программного обеспечения становится своеобразным трендом как в образовательных учреждениях, так и в производственных компаниях. При этом упрощаются функции контроля, расширяются возможности обучения, основной задачей преподавателя (или менеджера по обучению) становится разработка тестов, остальные функции выполняет компьютерная система [1, 2].

## *Методы и материалы*

Сведения для программ с наиболее значимыми свойствами для применения в образовательной деятельности приведены в табл. 1. Характеристики некоторых наиболее распространенных программ для создания электронных тестов представлены ниже.

*Таблица 1* 

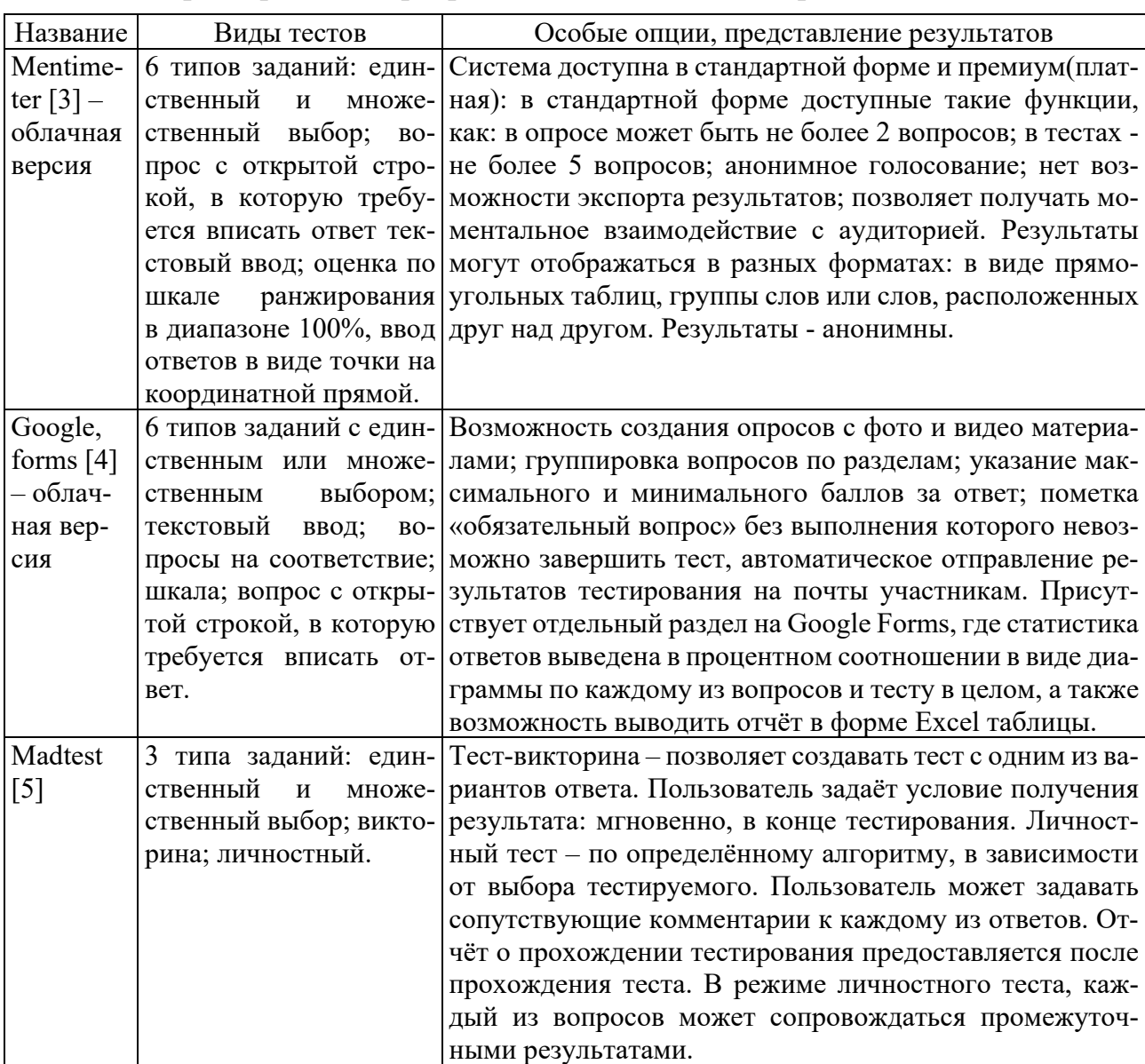

Характеристики программ для создания электронных тестов

Google Forms – данная система подходит для выполнения опросов, тестов для проверки знаний в образовательных организациях, а также для вывода статистики по тому или иному вопросу. Система не требует специальных знаний и умений. Пользователь способен создать разные виды тестов, как с правильным ответом, так и в форме анкетирования. Результаты тестирования автоматически преобразуются в диаграмму, после чего данные о результате могут быть отправлены на соответствующие почты участников. Результат демонстрируется не только общий, но и каждого из опрошенных. Данная система оптимизирует ручные вычисления и облегчает создателю теста/опроса/анкеты проверку результатов. Схема работы в системе Google Forms показана на рис. 1.

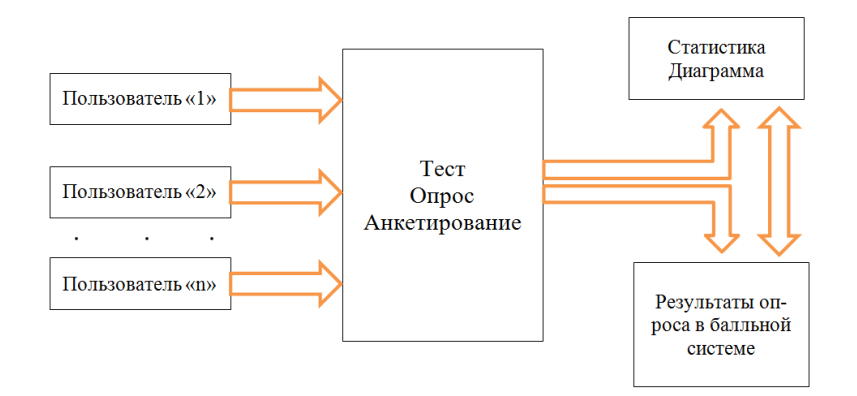

Рис. 1. Схема системы Google Forms

Mentimeter – онлайн сервис, обеспечивающий взаимодействие с аудиторией в режиме реального времени. Позволяет использовать готовые тесты и опросы, а также создавать их самостоятельно. Пользователь способен задавать цепочку из вопросов, устанавливать временные рамки прохождения тестирования и генерировать QR-код для быстрого доступа к презентации. Данный сервис отлично подходит для дистанционной работы преподавателя с обучающимися. Схема работы в системе Mentimeter показана на рис. 2.

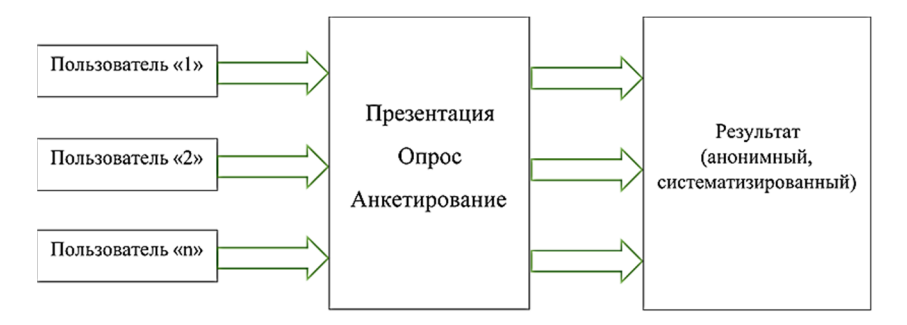

Рис. 2. Схема работы в системе Mentimeter

На рис. 3 представлен результат опроса обучающихся на тему «ключевые слова моей магистерской диссертации» в системе Mentimeter.

Madtest – простой и удобный в использовании редактор тестов. Позволяет работать в нескольких режимах: викторина и личностный тест. Режим викторина позволяет создать тест, направленный на проверку знаний. Удобство данной системы заключается в минимальном количестве функций, ярком и лаконичном дизайне и достаточной информативности. Режим личностного теста позволяет создавать тесты развлекательного характера, а также выводить диаграмму по его

результатам. Данная система отлично подойдёт для создания квизов или опрос по пройденному материалу. Схема работы в системе Madtest показана на рис. 4.

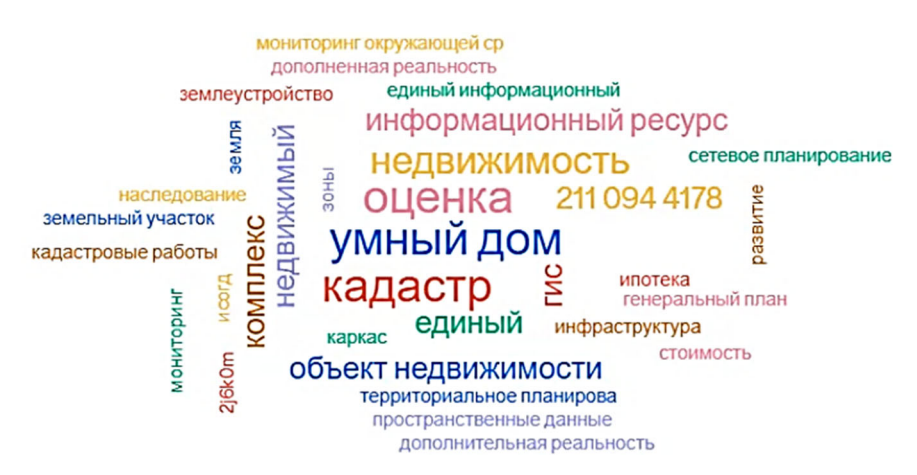

Рис. 3. Результат опроса в системе Mentimeter

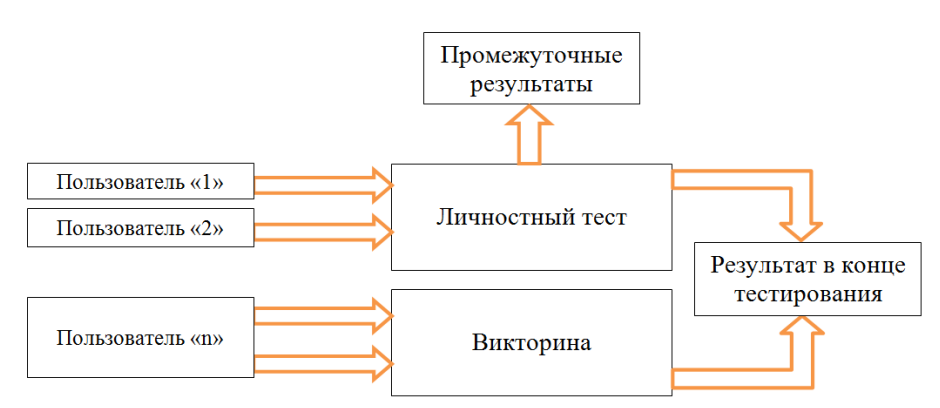

Рис. 4 . Схема работы в системе Madtest

Вышеперечисленные инструментальные оболочки достаточно просты и удобны в использовании, обеспечивают взаимодействие с аудиторией в режиме реального времени, позволяют использовать готовые тесты и опросы, а также создавать их самостоятельно. Проведенный анализ позволяет рекомендовать эти системы для применения в учебном процессе [10].

В табл. 2 представлены характеристики наиболее распространенных интрументальных оболочек для создания электронных тестов с целью тестирования и оценки персонала компании.

*Таблица 2* 

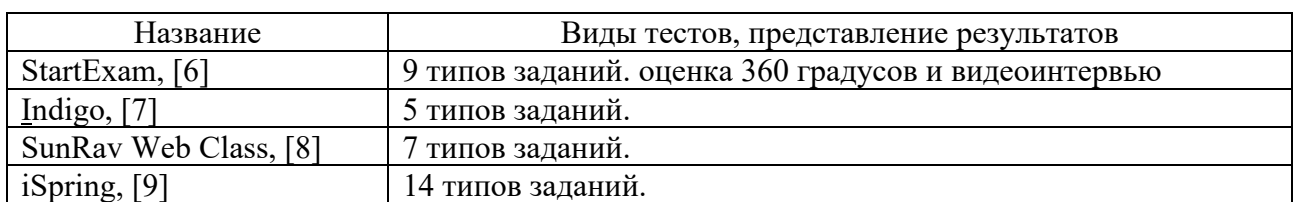

Характеристики инструментальных оболочек

Вышеприведенные интрументальные оболочки для создания электронных тестов с целью тестирования и оценки персонала компании обладают дополнительными функциями, такими как оценка 360 градусов.

В настоящее время активно развивается новая версия единого портала тестирования http://i-exam.ru [11]. На этой платформе постоянно развиваются инновационные проекты. Для разработки заданий на сайте доступны: текущая версия модуля: «Тест-Конструктор 2.0» и предыдущая версия модуля «Тест-Конструктор 1.0», работает модуль «интернет-тренажеры в сфере образования», проводится подготовка к федеральному интернет-экзамену для выпускников бакалавриата.

Хорошо разработанным и надежным интерфейсом обладает система DiSpace, которая обеспечивает поддержку электронного обучения в HГТУ. Результаты исследования по подготовке педагогических измерительных материалов (ПИМ) для оценки сформированности компетенций у обучающихся по дисциплине «Инженерная графика» представлены в работах [12, 13]. В рамках системы DiSpace были разработаны тестовые задания, для проверки знаний основных положений государственных стандартов, в частности ГОСТ 2.301 - 2.315, по разработке и оформлению графической документации. Система DiSpace позволяет проводить тестирование: в режиме «текущий контроль» и «самоконтроль»; итоговое тестирование; получать результаты тестирования, обработанные автоматически; сохранять результаты тестирования в личном кабинете. Немаловажным достоинством системы DiSpace является наличие инструмента «статистика», с помощью которого формируется «карта решаемости» дисциплины: гистограмма распределения количества обучающихся по процентам набранных баллов, гистограмма освоения теста по дидактическим единицам, количество обучающихся прошедших тест, средний балл по тесту, среднеквадратичное отклонение набранного балла и другие показатели.

## Результаты

При всей разработанности тематики подготовки тестовых материалов для преподавателя, открытым остается вопрос о подготовке тестовых материалов непосредственно обучаемым. Что особенно актуально при изучении иностранного языка. В связи с этим была подтовлена лабораторная работа «Создание тестов на базе инструментальных тестовых оболочек». Целью работы явилось приобретение необходимых практических навыков для создания тестов по предметной области, развитие цифровых навыков для работы с инструментальными программами для создавания компьютерных тестов путем формирования базы данных из набора тестовых заданий. Последовательность выполнения работы заключалась в следующем: установление целевой модели для составления теста; выбор тестовой оболочки; формирование тестовых вопросов; формирование полного компьютерного теста; проверка работоспобности теста; анализ, корректировка и доводка теста до рабочей версии; рассылка теста и анализ ответов респондентов; подготовка отчета по лабораторной работе. В задачи исследования входил выбор инструментальной оболочки для подготовки авторского теста по следующим критериям: имеется ли у системы тестовый период; система работает через интернет или сервер; насколько доступно выглядит интерфейс; в дизайн системы можно ли включить новый брендбук; типы тестов и заданий; возможности

системы, кроме создания тестов; **наличие модуля статистики.** Типы подготавливаемых тестовых вопросов соответствовали модели - проверка знаний.

В итоге, создание авторского теста было проведено в Google Forms [4], тематика тестов была выбрана обучаемыми самостоятельно, в соответствии с направлением научно - исследователькой деятельности. Был проведен анализ ответов респондентов. Подобная работа способствует формированию у обучаемых критического взгляда на изучаемый материал, развивает цифровые навыки, формирует способности для межкультурных коммуникаций, является инновационным подходом преподавания языковых дисциплин.

#### *Заключение*

В качестве вывода целесообразно отметить, что при выборе инструментальных оболочек для создания теста предпочтительны программы, не требующие дополнительных знаний программирования, находящиеся в свободном доступе, легкие и удобные в использовании и имеющие интуитивно понятный интерфейс. Разработка тестовых заданий, позволяет не только проверить сформированность компетенций обучающихся, но и подготовить их к федеральному интернет-экзамену для выпускников бакалавриата. Эффективность внедрения тестов зависит от уровня информационного и имитационного моделирования цифровых прототипов изучаемых объектов, требует целенаправленной работы педагогического коллектива.

## БИБЛИОГРАФИЧЕСКИЙ СПИСОК

1. Беспалько, В.П. Образование и обучение с участием компьютеров (педагогика третьего тысячелетия). – М.: Издательство Московского психолого-социального института; Воронеж: Издательство НПО «МОДЭК», 2002. – 352 с.

2. Первушина И. И., Кайгородцева Н. В*.* Информационные технологии и технический дизайн в профессиональном образовании и промышленности: сборник материалов IV Всероссийской научно-практической конференции с международным участием. – Новосибирск: НГТУ 2012. – С.132-138

3. https://www.mentimeter.com/

4. https://www.google.ru/intl/ru/forms/about/

5. https://madtest.ru/

- 6. https://www.startexam.ru/
- 7. INDIGO https://indigotech.ru/tests
- 8. https://www.sunrav.ru/webclass.html
- 9. https://www.ispring.ru/elearning-insights/moodle/create-test

10. Максименко Л. А., Стоянова А. В. Разработка тестов на базе инструментальных тестовых оболочек // Трансформация информационно-коммуникативной среды общества в условиях вызовов современности : материалы всерос. науч.-практ. конф., Комсомольск-на-Амуре, 25–26 нояб. 2021 г. – Комсомольск-на-Амуре : Изд-во КнАГУ, 2021. – С. 200–204.

11. https://i-exam.ru/

12. Максименко Л. А. К вопросу формирования и контроля знаний в компетентностной модели по учебной литературе // Сб.тезисов докладов региональной межвузовской научнометодической конференции профессорско-преподавательского состава, посвященная 85-летию НГАСУ (Сибстрин). – Новосибирск: НГАСУ, 2015. – С. 24-26.

13. Максименко Л. А. Организация самостоятельной работы студента по учебной дисциплине // Cборник материалов IV Всероссийской научно-практической конференции с международным участием. – 2012. С. 109-115.

© *Л. А. Максименко, О. А. Коробова, И. М. Макарихина, 2022*